# NOTICE D'UTILISATION

#### Accucolor

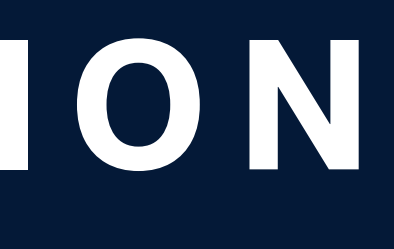

### **A L L U M E R U N A C C U C O L O R**

**Cliquez sur le bouton "On / Off" situé en dessous de l'appareil.**

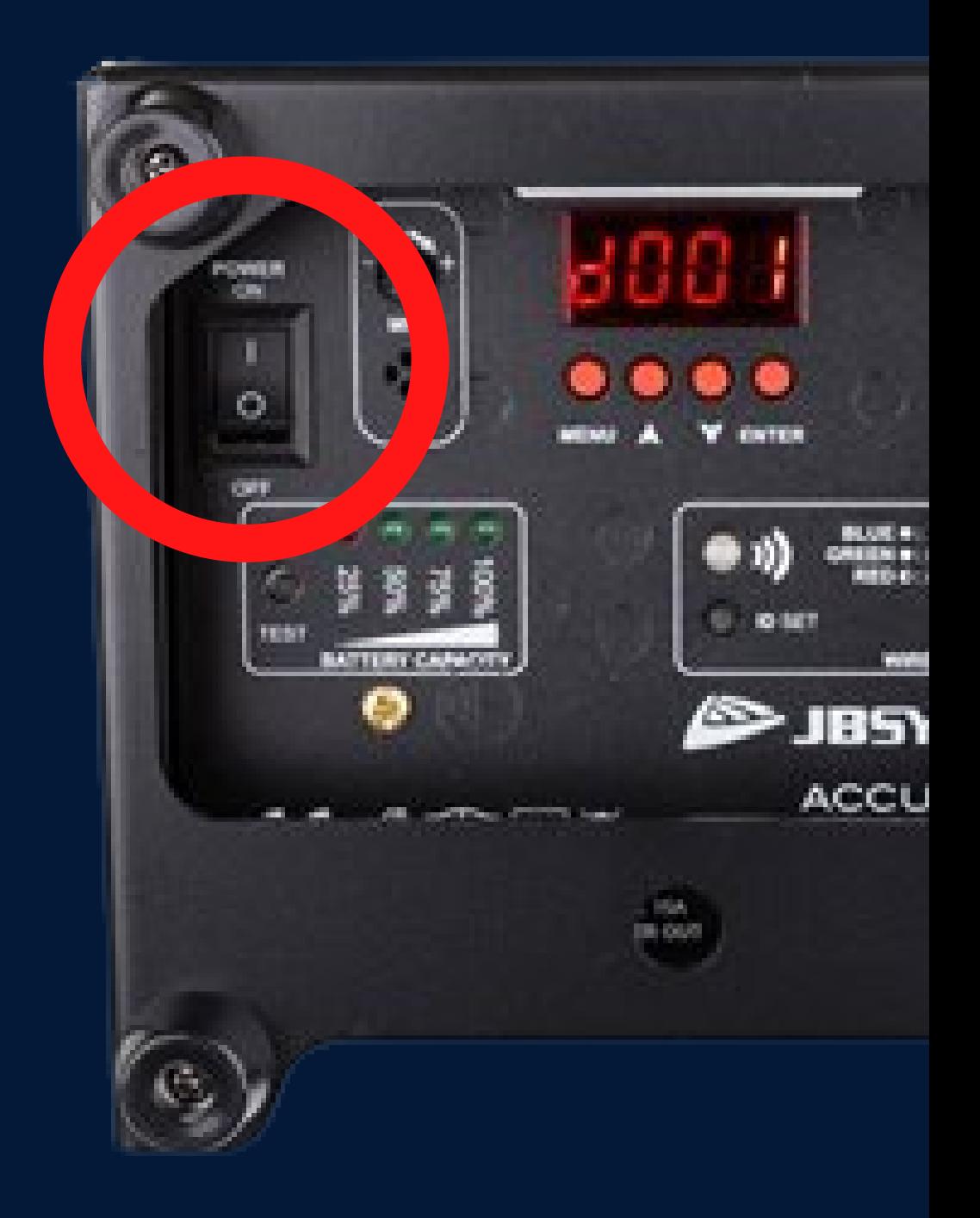

#### **Inserez le câble fournis dans la zone signalée en rouge, puis tournez un quart de tour.**

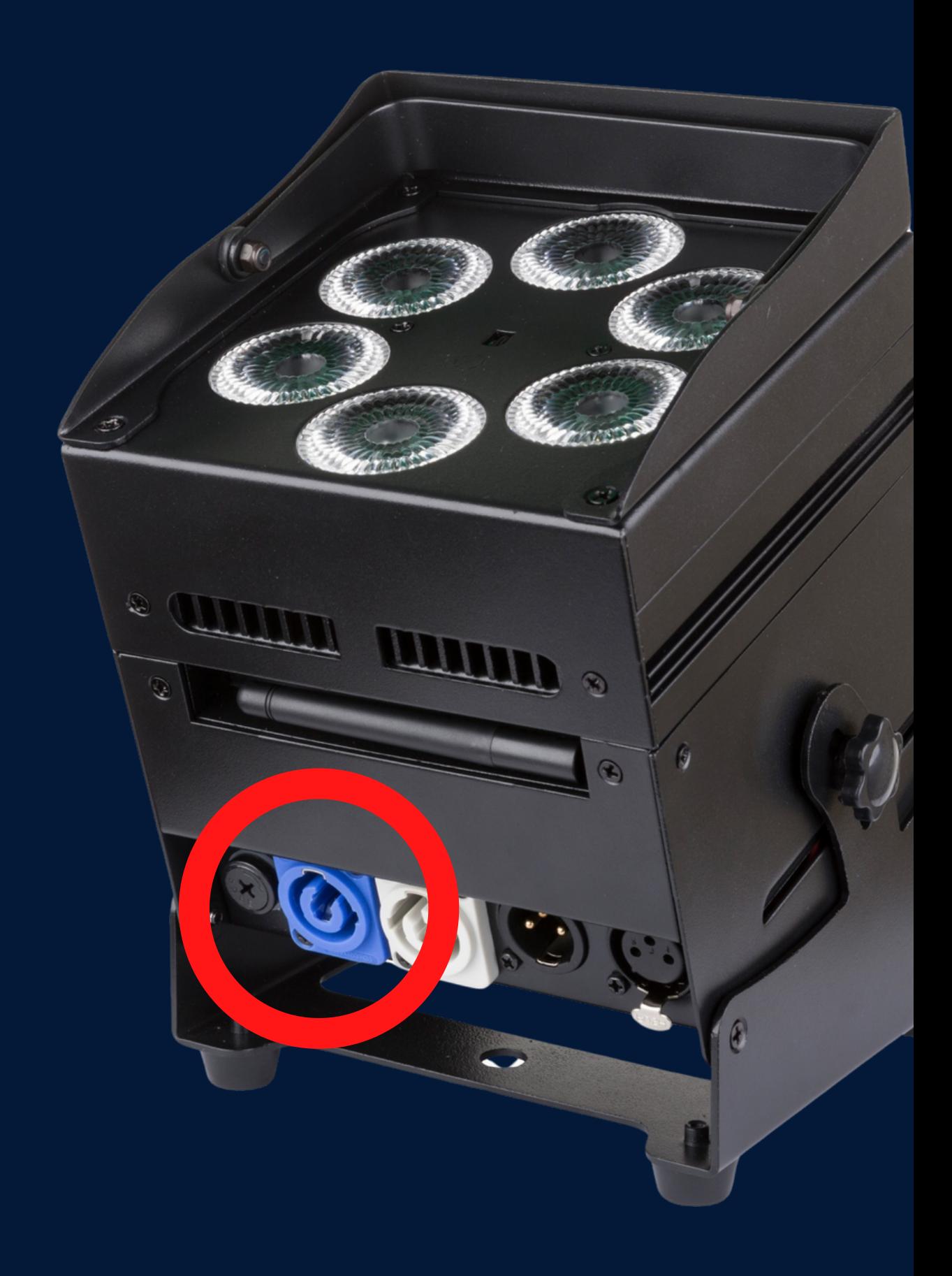

### **A L I M E N T E R U N A C C U C O L O R**

**Tirez la partie grise vers l'exterieur puis faite un quart de tour pour retirer l'alimentation.**

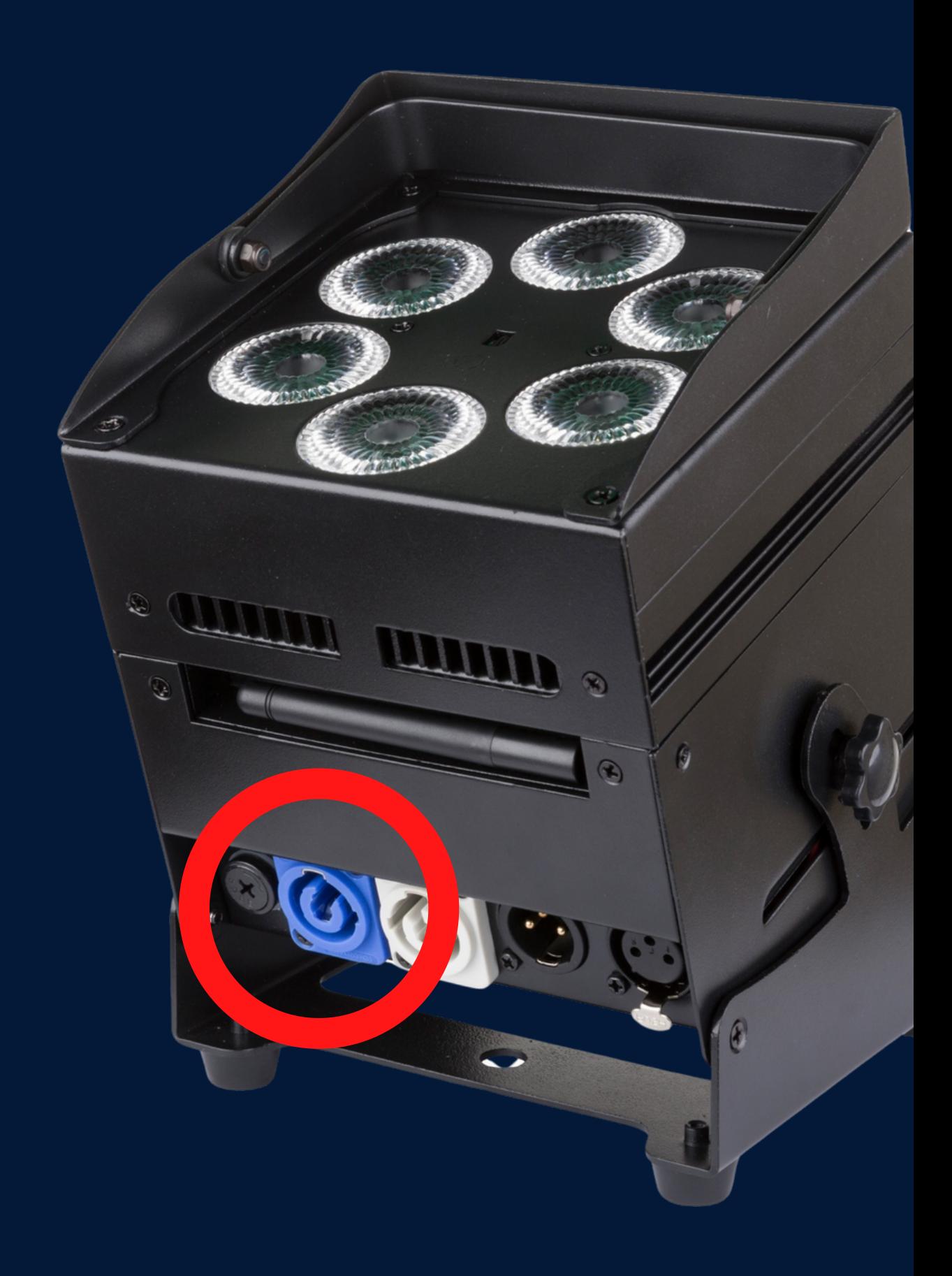

## **A L I M E N T E R U N A C C U C O L O R**

**A l'aide de la télécommande, sélectionnez votre couleur ou effet désirer en pointant le projecteur.**

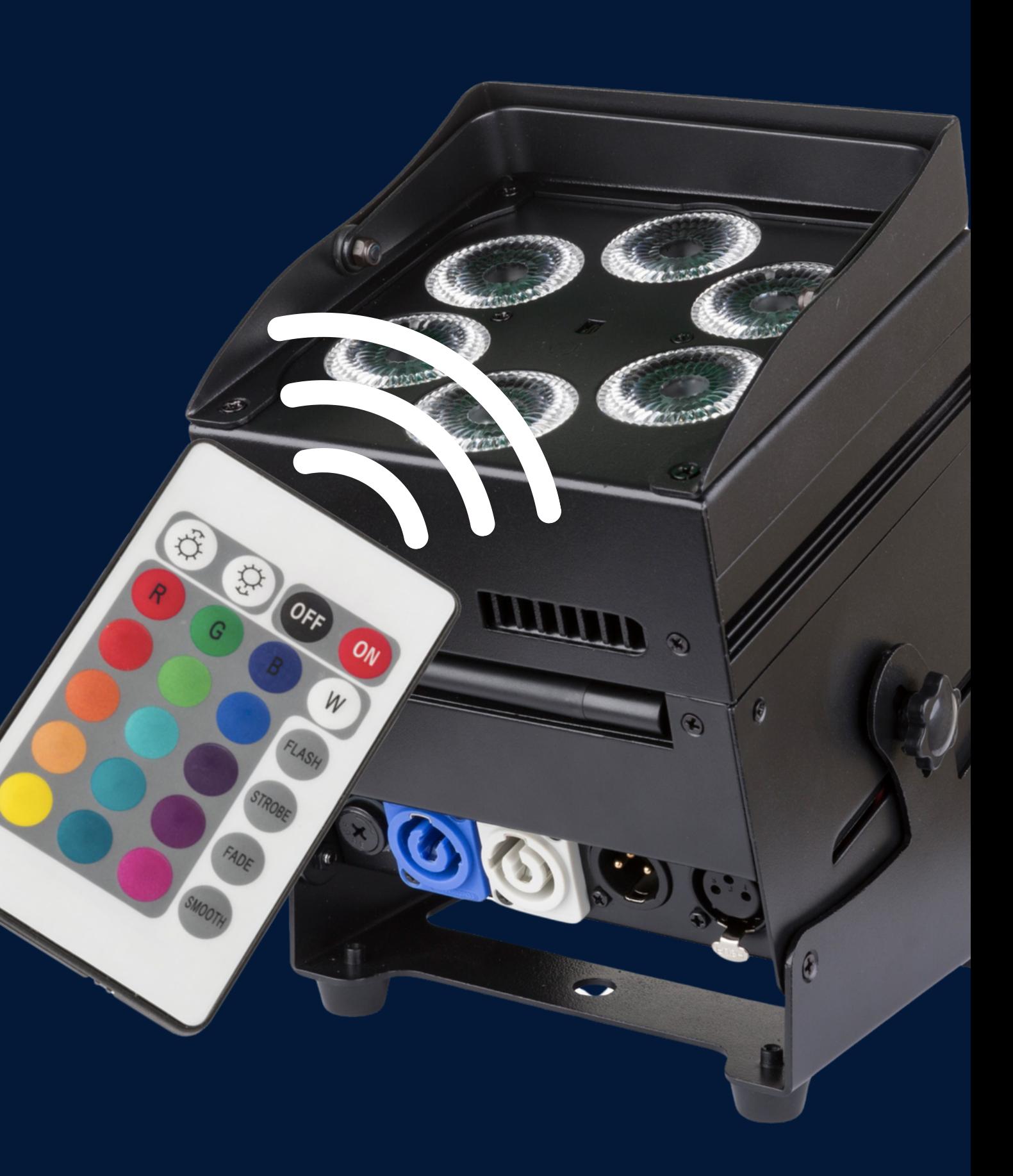

# **M O D I F I E R L E M O D E O U L A C O U L E U R**